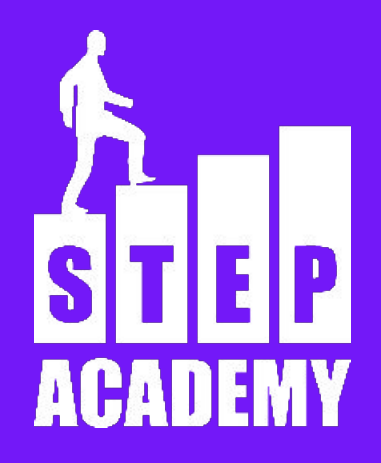

# Условные операторы Логические операции

#### **ЗАНЯТИЕ №3-4**

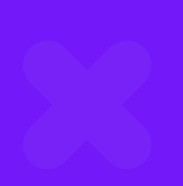

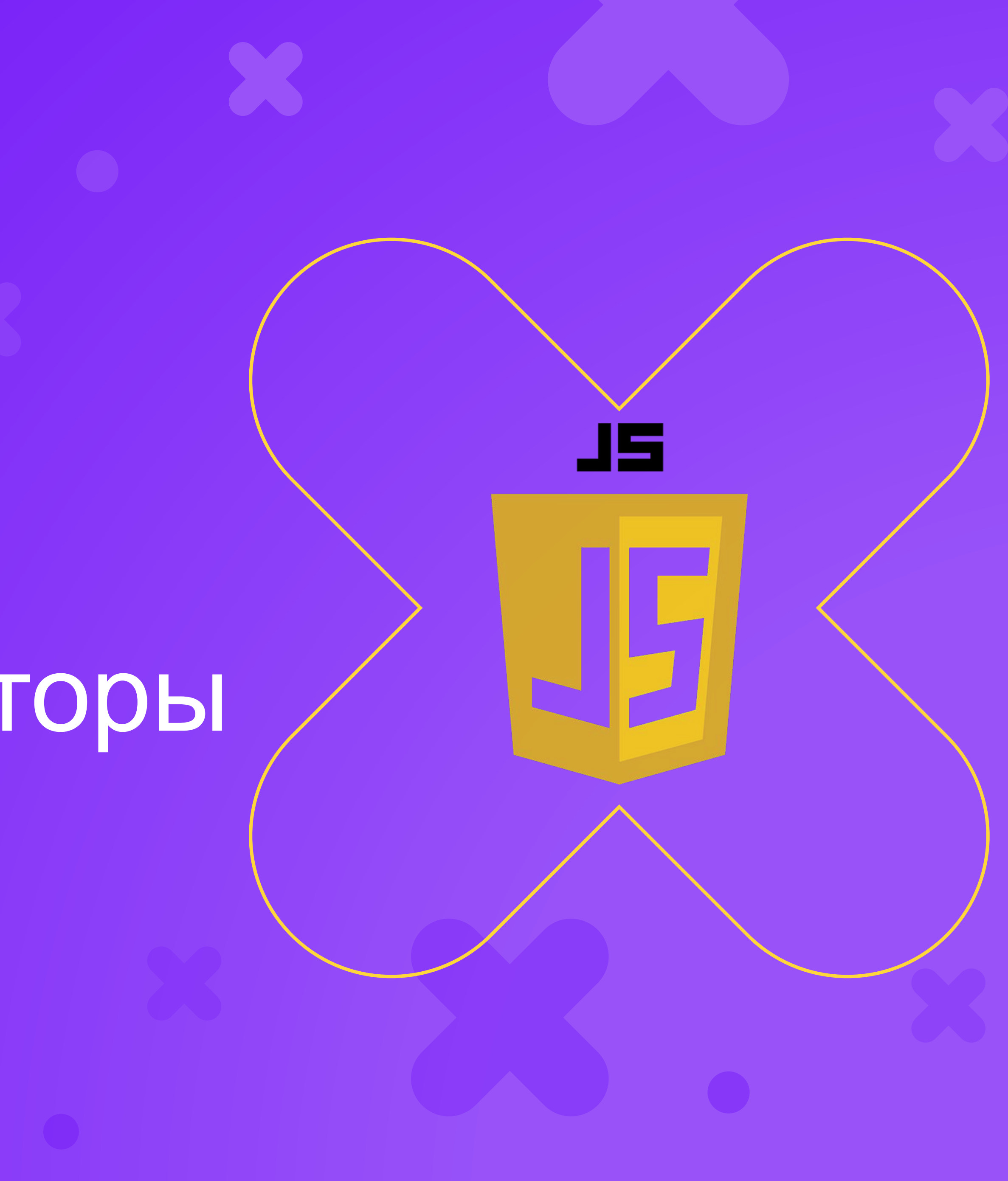

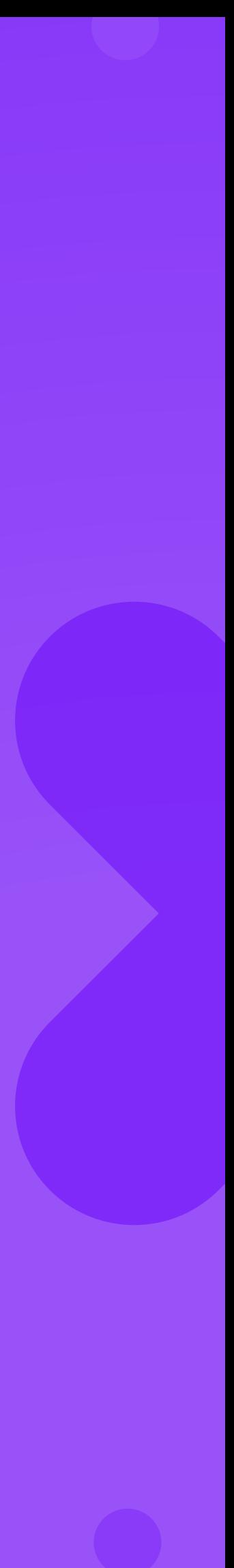

### **Логические операции**

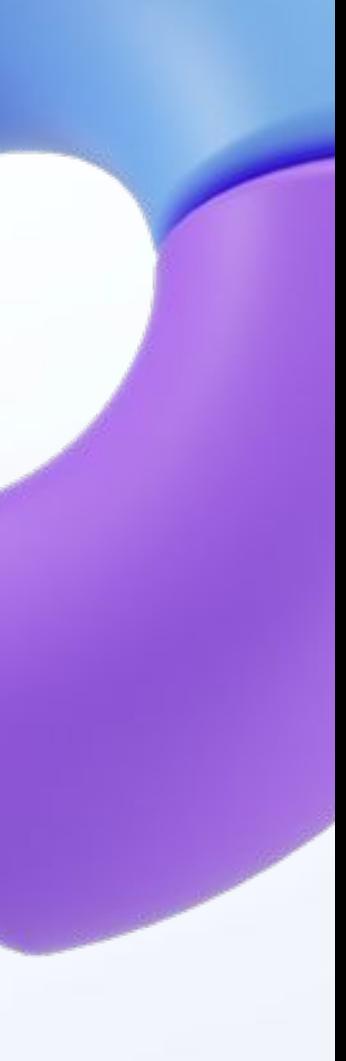

#### **Булевские переменные**

Булевские переменные имеют только 2 доступных значения true или false (истина или ложь).

Название берется из понятия булева алгебра (Дж. Буль математик, один из основателей математической логики)

### Операции над булевыми значениями

- ! логическое отрицание, инверсия, НЕ
- && логическое умножение, конъюнкция, И
- || логическое сложение, дизъюнкция, ИЛИ
- ^ исключающее ИЛИ

#### ! - логическое отрицание, инверсия, НЕ

 $\overline{A}$ 

true

false

!A

false

true

#### && - логическое умножение, конъюнкция, И

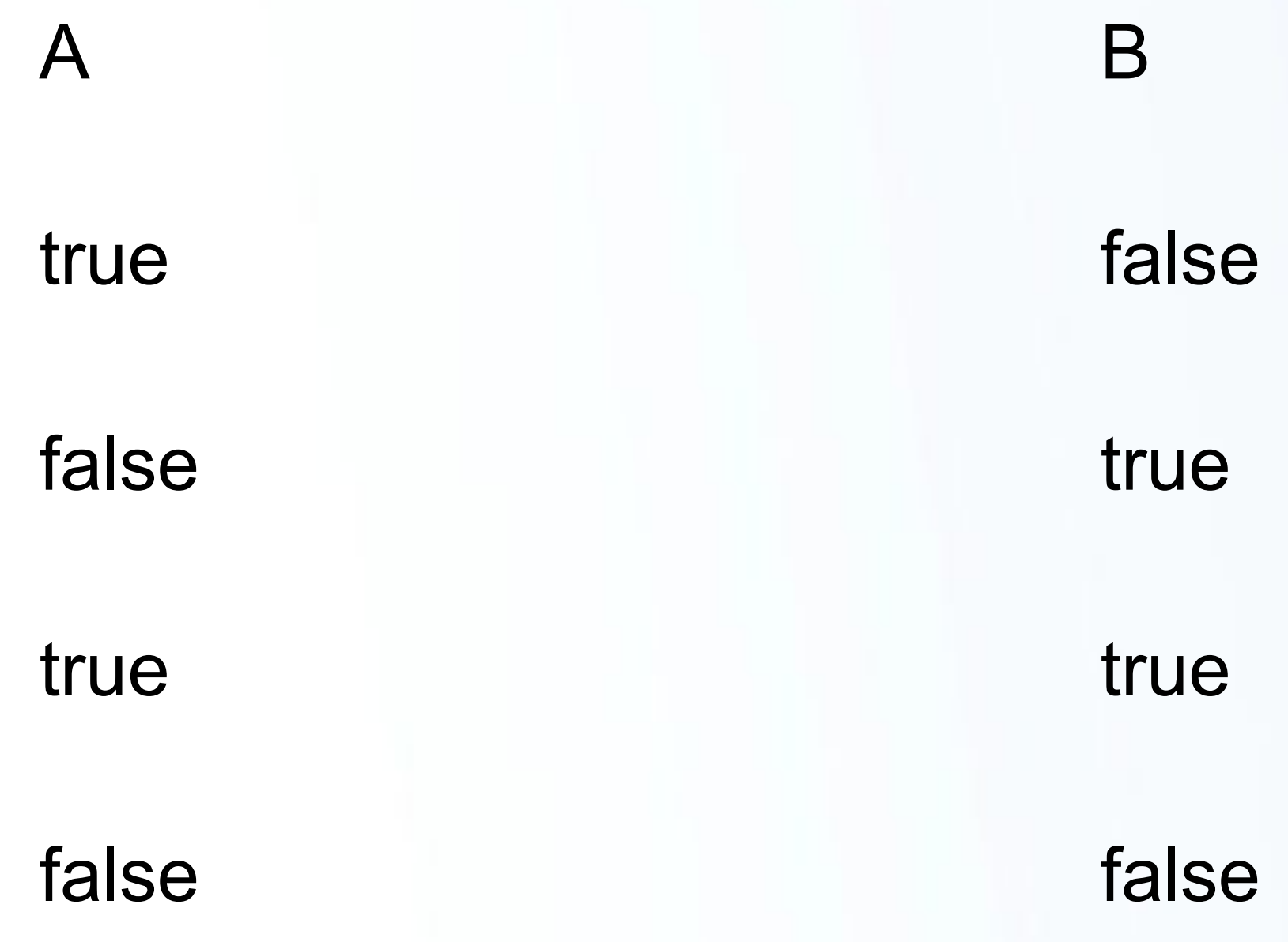

A && B

false

false

true

false

#### **|| - логическое сложение, дизъюнкция, ИЛИ**

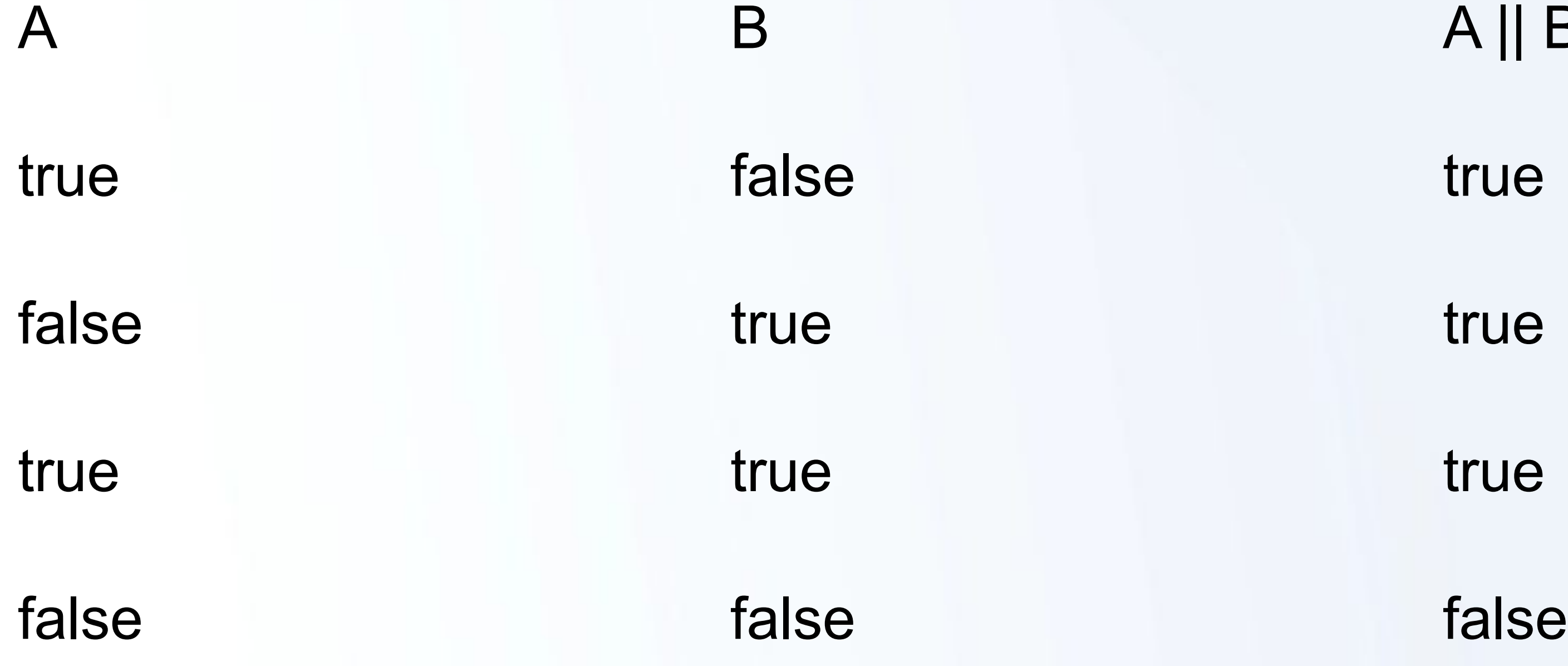

 $A \parallel B$ 

#### ^ - исключающее ИЛИ

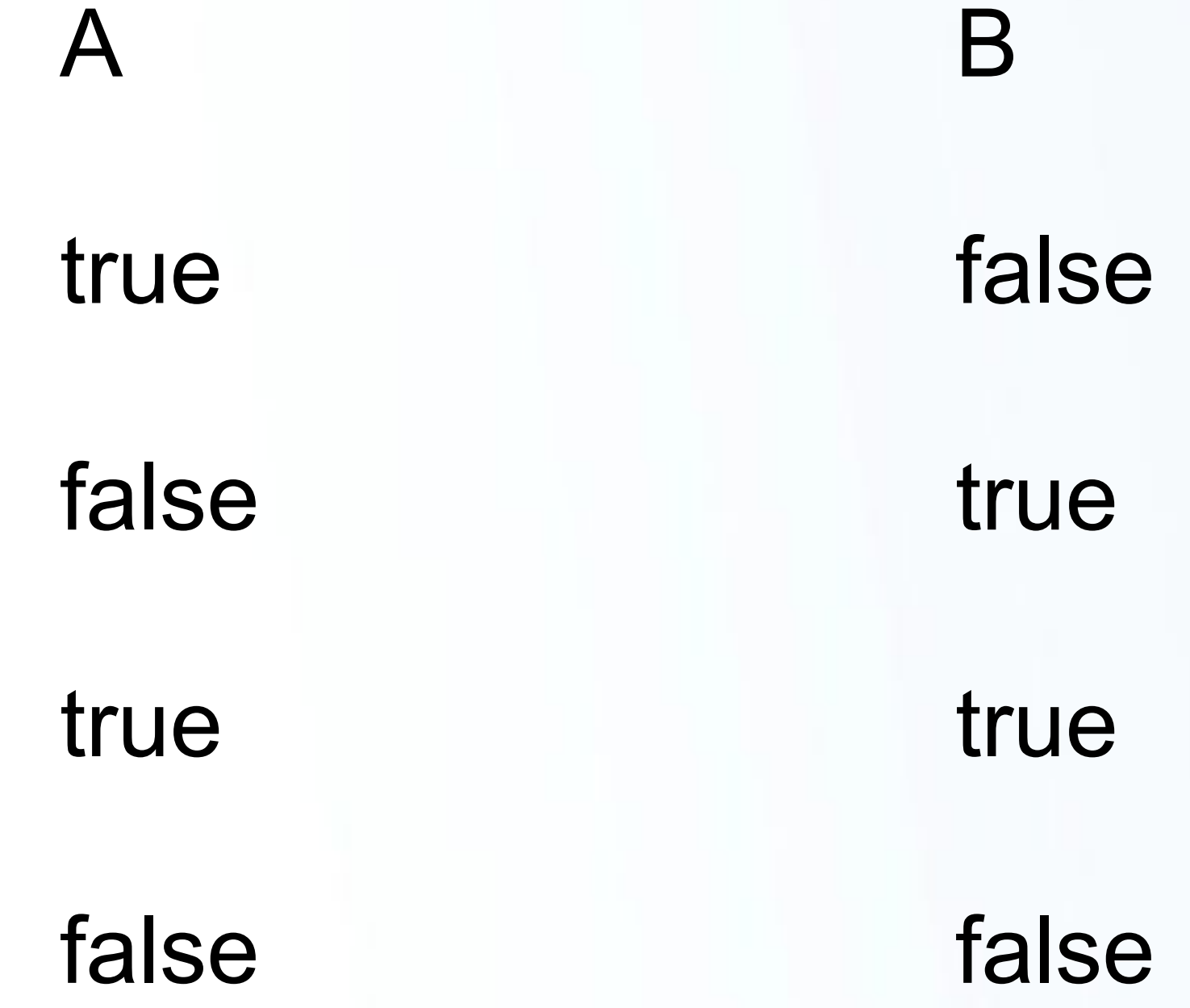

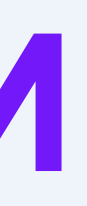

# A ^ B true true false

false

#### **Операции, дающие булево значение как результат**

> больше < меньше >= больше или равно <= меньше или равно != проверка неравенства без проверки типов !== проверка неравенства с проверкой типов

- 
- 
- проверка равенства без проверки типов
- проверка равенства с проверкой типов
	-
	-

#### **Условный оператор**

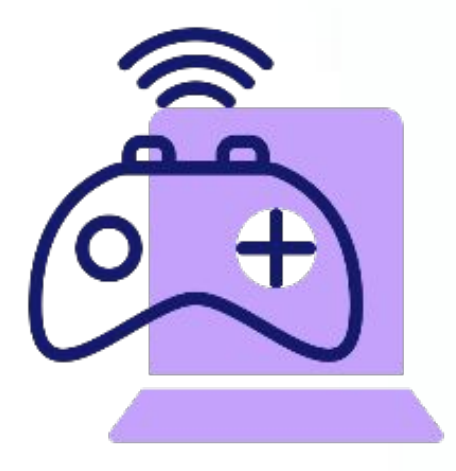

Условный оператор используется для проверки условия. Если условие выполняется, то выполняется одно действие, если не выполняется - то другое.

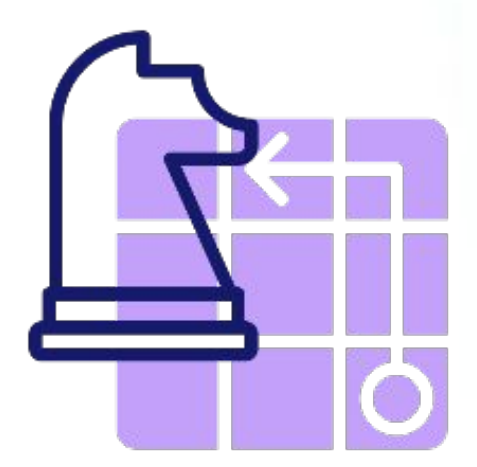

Условный оператор может реализовать неполное ветвление, то есть если условие не выполняется, то не выполняется никаких действий.

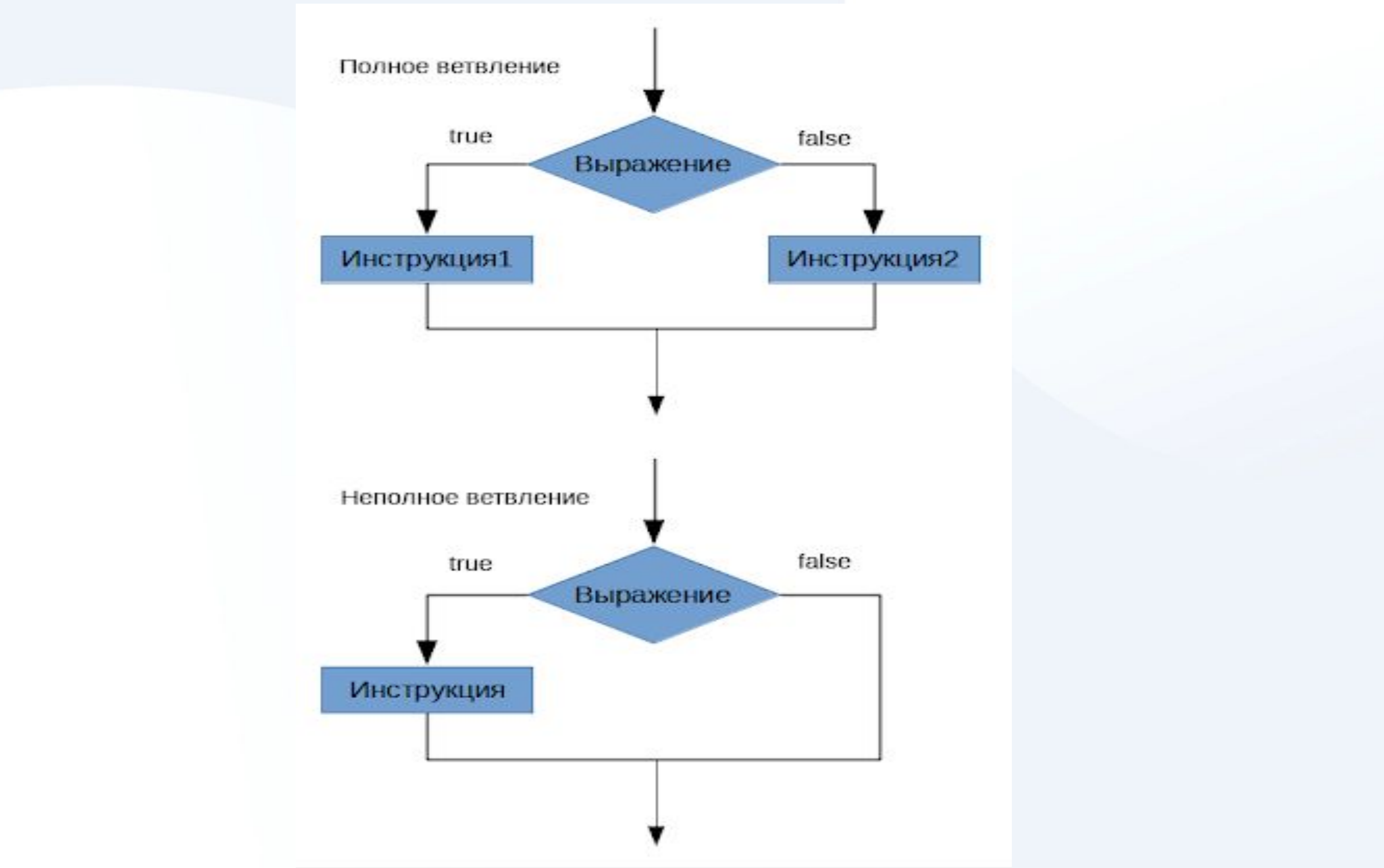

# **Условный оператор (неполное ветвление)**

if (statement) {

//операторы

}

statement - это выражение, результатом которого будет булевское значение.

Так как Javascript имеет динамическую типизацию, то statement может быть любого типа, однако в операторе if произойдет преобразование в true или false

#### **Программные скобки**

Фигурные скобки {} могут использоваться для группировки нескольких действий. По умолчанию после if () должно быть записано только одно выражение. Однако, с фигурными скобками при верном условии может быть несколько действий.

### **Условный оператор (полное ветвление)**

if (statement) { //действие 1 } else { //действие 2 }

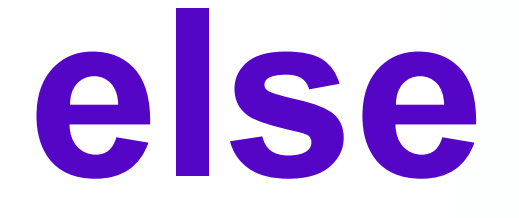

#### Блок кода после else выполняется в случае, если выражение в if имеет значение false, то есть если условие не выполняется.

KoHeL

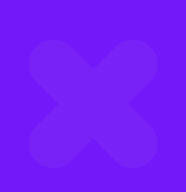

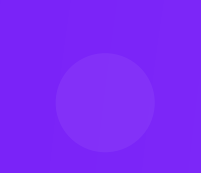

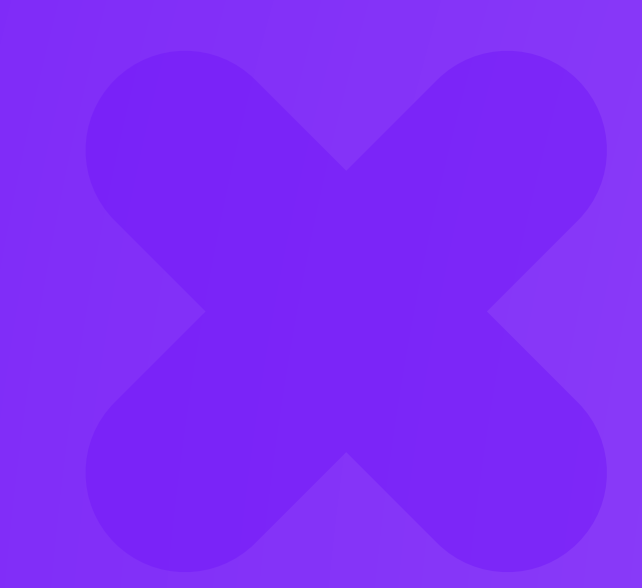

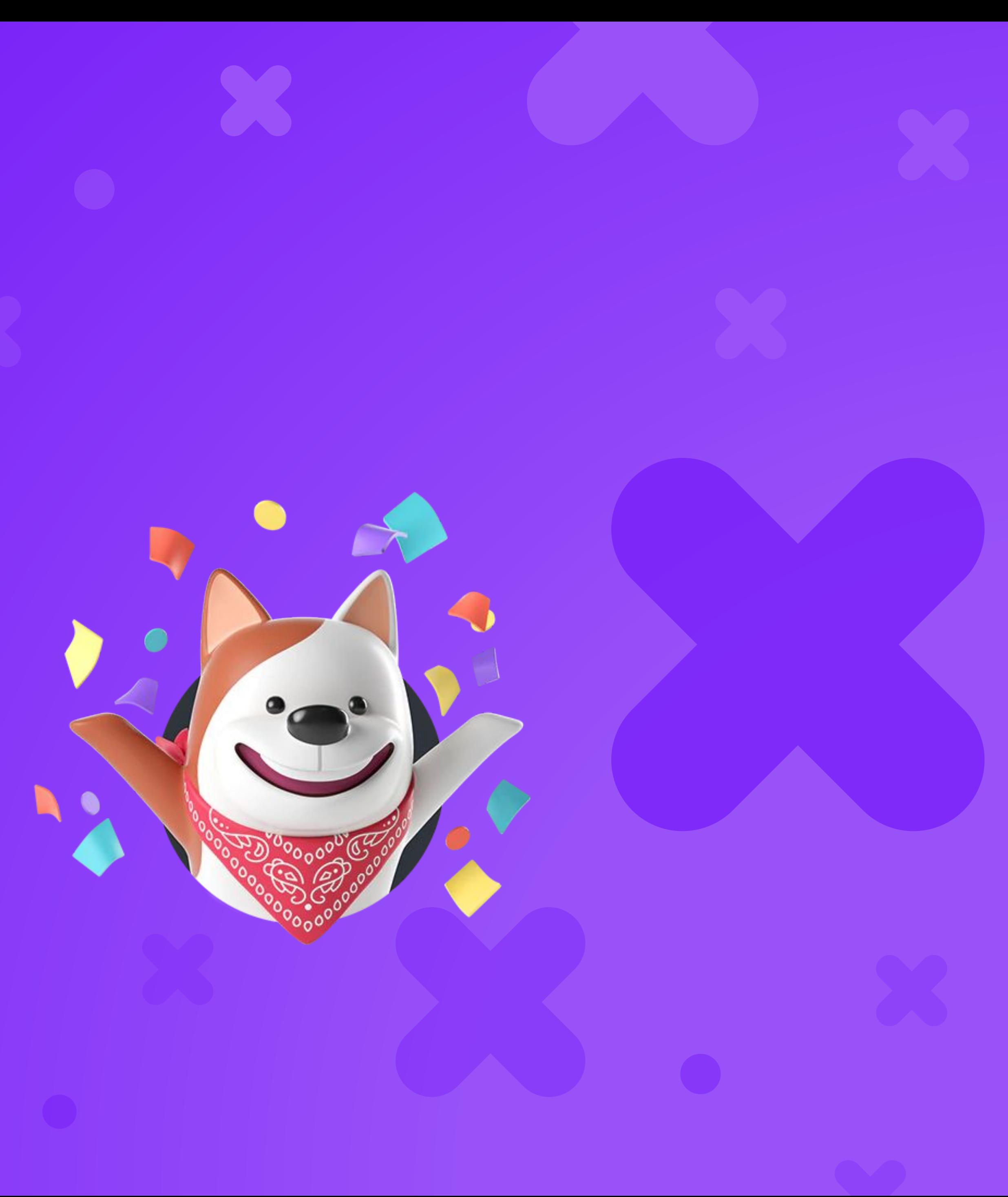

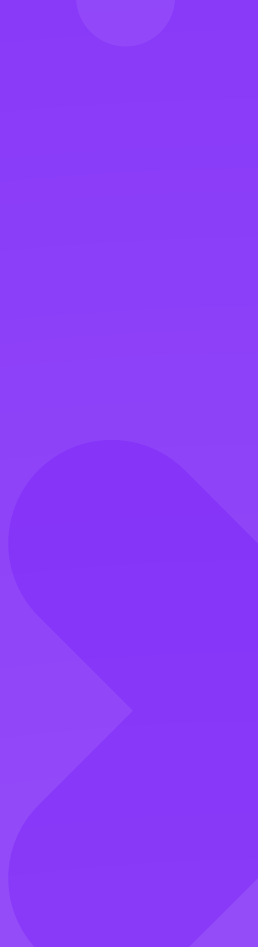